2008

 $: 1001 - 3997$  2008) 02-0080-03

## $Pro/E$

 $\overline{(}$ 

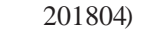

Comparison on precision of helical gear building methods in Pro /E LI Kang, LI Wan- li(College of Mechanical Engineering, Tongji University, Shanghai 201804, China)

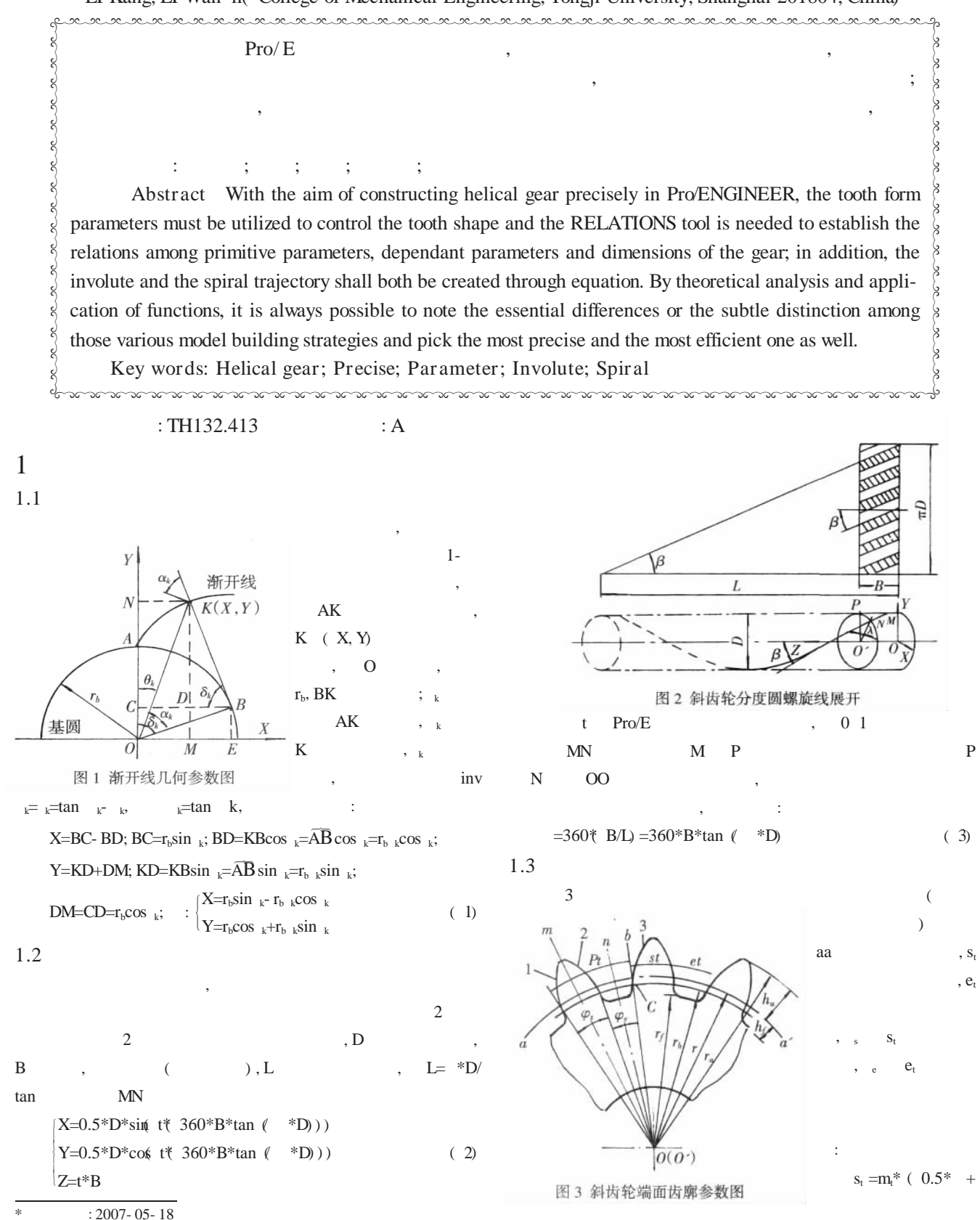

© 1994-2012 China Academic Journal Electronic Publishing House. All rights reserved. http://www.cnki.net

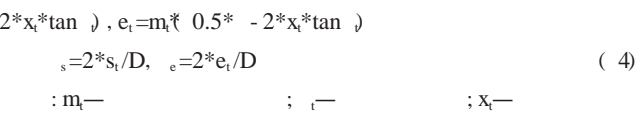

## $2$  Pro/E

 $2.1$  $1 \overline{4}$ 3,  $NOO$  ,  $2;$ 

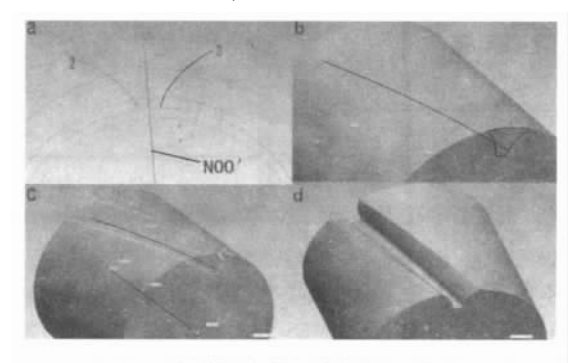

图 4 可变剖面扫描切除齿槽法示意图

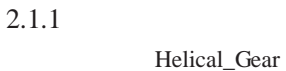

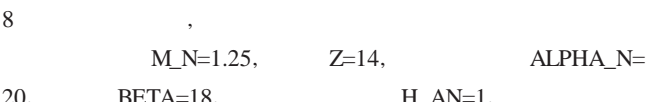

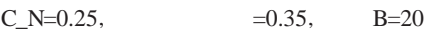

**BETA**  $\hspace{0.1em}0,$  $X_N$  $\mathbf{0},$  $\ddot{\phantom{0}}, \ddot{\phantom{0}}$ 

 $\geq$ 

M\_T=M\_N/cos(BETA);ALPHA\_T=atan(tan(ALPHA\_N)/cos(BETA))  $D=Z^*M$  T;  $DA=D+2*M_N*(H_AN+X_N)$ DB=D\*cos(ALPHA\_T)  $DF=D-2*M_N*(H_AN+C_N-X_N)$ X\_T=X\_N\*cos(BETA)  $E_T=M_T*(0.5*pi-2*X_T*tan(ALPHA_T))$ PHI\_E=180\*2\*E\_T/(D\*pi)  $R_F = 0.38 * M_N$ 10  $M_T = 1.314,$  $\sim 10$ ALPHA\_T=20.942,  $D=18.400,$ DA=21.776, DB=17.185,  $DF=16.151,$  $X_T = 0.333$ ,  $E_T = 1.730,$ PHI\_E=10.772,  $R_F=0.475$  $2.1.2$ 

 $(1)$  $\ddot{\cdot}$ R=DB/2;DELTA=t\*60; X=r\*sin(DELTA) - r\*DELTA\* pi/180) \*cos(DELTA) Y=r\*co& DELTA) +r\*DELTA\* pi/180) \*sin DELTA)  $Z=0$  $3,$ INV3 4a

60  $\overline{1}$  $_{k}$  $2.1.3$ 

 $RIGHT$ **TOP**  $OO$  , AXIS; **INV**  $\mathbf D$  $C,$  $C;$  $\mathcal{C}$ 

**AXIS**  $BOO.$  $BO:$ **AXIS**  $\rm MOO$  ,  $\rm BO$  $0.5*PHI_E$  $\overline{3}$  $\mathop{\rm BON}\nolimits$  ,

NO;  $NO$ INV3  $2,$ INV<sub>2</sub> CYLIN-DER\_DA

 $2.1.4$ 

**FRONT** DA. DF, INV3  $INV2,$  $R_F$ 4b TRANS-**VERSE** 

 $\cdot$ **AXIS RIGHT**  $4c$ AXIS\_B  $\mathbf{B}$ 

 $(2)$ ,  $\ddot{\phantom{a}}$ X=-0.5\*D\*sin(t\* 1\*360\*B\*tan(BETA)(pi\*D))) Y=0.5\*D\*co( $t$ <sup>\*</sup> 1\*360\*B\*tan(BETA)( $pi$ <sup>\*D</sup>)))  $Z = t*B$ 

 $X Z$  $\overline{4}$  $\mathbf X$  $\ensuremath{\mathbf{Z}}$ 2 SPIRAL  $2.1.5$ 

 $\geq$  $AXIS$ <sub>B</sub> , SPIRAL  $\mathbf{1}$  $\overline{\phantom{a}}$ 1  $X$  $\vdots$ **TRANSVERSE**  $\ddot{\phantom{0}}$  $4d$ **TOOTHSPACE**  $2.2$  $2 1,$ 1,  $2:$  $\ddot{\cdot}$ 

 $2.3$  $3 \sqrt{2}$  $\mathbf{1}$  $2;$  $6c$  $\ddot{\phantom{1}}$ 

 $TIME\$$  ),

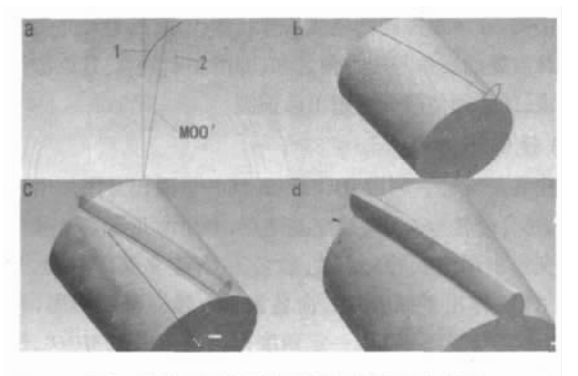

图 5 可变剖面扫描直接长出轮齿法示意图

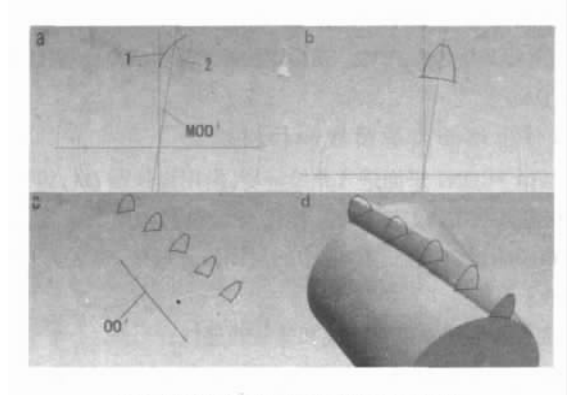

图 6 混合扫描直接长出轮齿法示意图 LAMDA=360\*B\*tan( BETA) (PI\*D) DISTANT=B/TIMES ANGLE=LAMDA/TIMES LAMDA 2 , , DISTANT ANGLE

## 3

, 1 2 3 TIMES , , , where  $\mathbf{r}$  is the set of  $\mathbf{r}$  is the set of  $\mathbf{r}$  is the set of  $\mathbf{r}$ LA\_T=B( cos( atan( ( DA/D) \*tan( BETA) ) )  $=$  21.42757498 LB\_T=B(  $\cos(\ \text{atan}(\ \text{DB/D}) \cdot \tan(\ \text{BETA}))) = 20.90058282$ 1 2 3 TIMES 1  $1 \t\t(3)$  3TIMES  $1$ , , ): 3 , 3

, 7

2 3 1, 2, 3

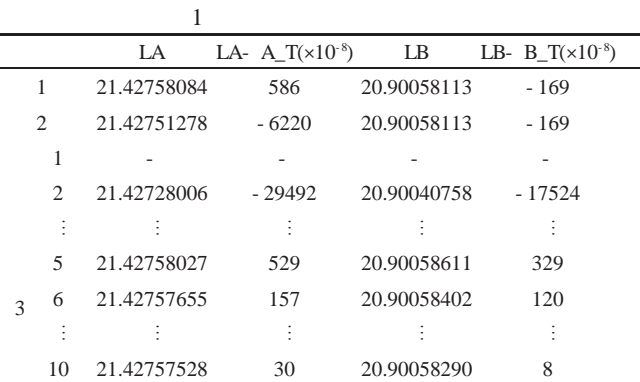

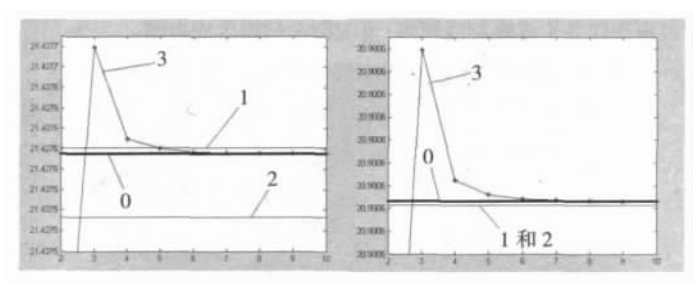

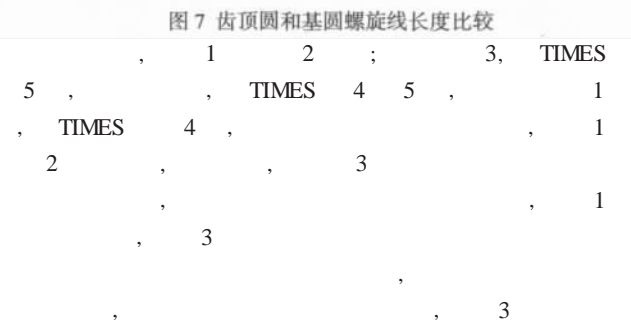

, 4

,  $Pro/E$ , ,  $\overline{\phantom{a}}$ , , , ,

, , 1 , . [M]. : , 2002 2 .Pro/ENGINEER . : , 2006 3 , . .Pro/ENGINEER [M]. : , 2005

4 .Pro/ENGINEER 2.0 [M]. : , 2005

5 , . Pro/EWildfire [J]. , 2005(8):60~61

, 3 , 0 1  $[1].$ 2006(2):32~33,46